## Remind

## **Sign up for important updates from P. Yocham.**

Get information for **Canby Public Library Minecraft** right on your phone—not on handouts.

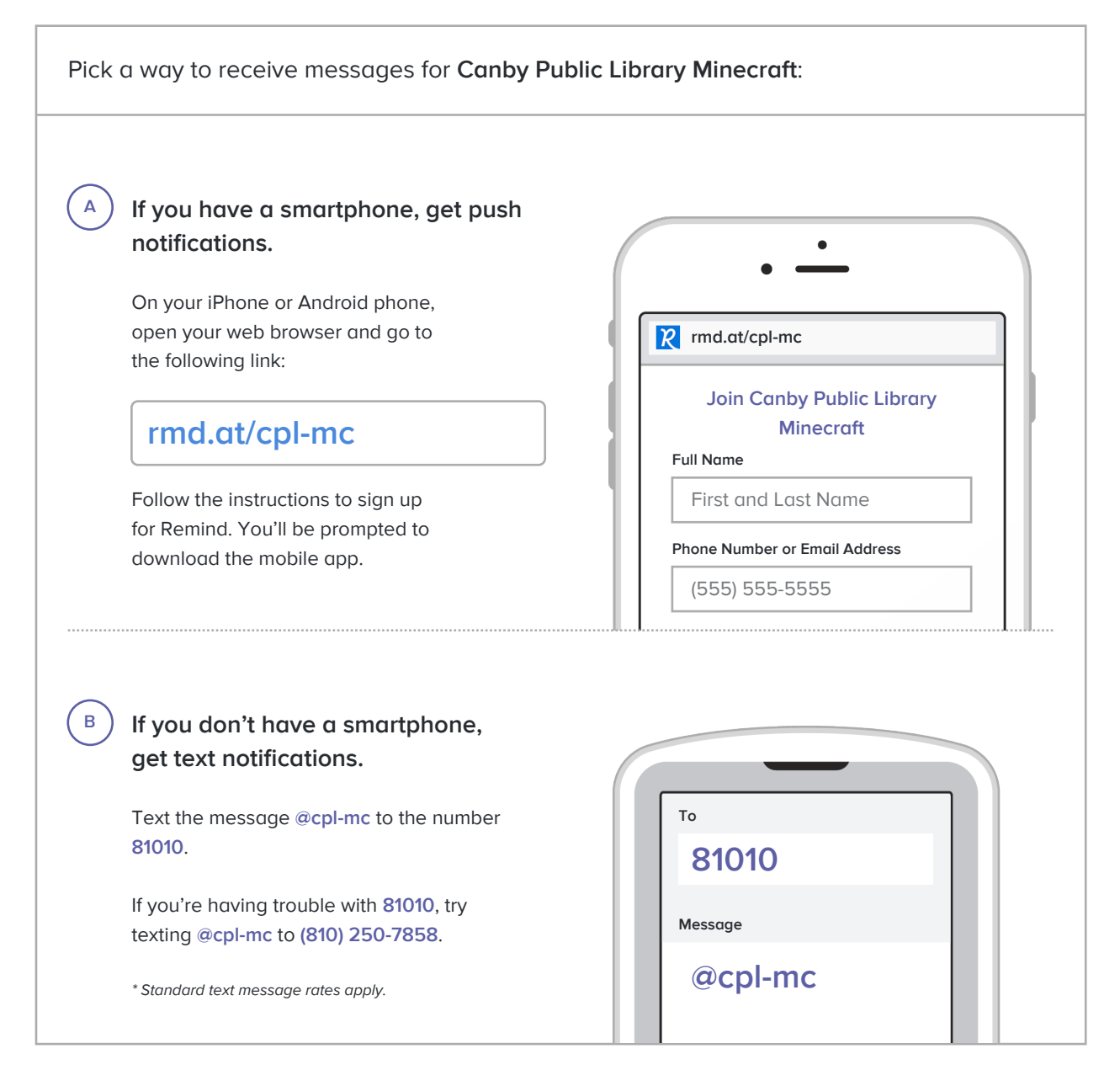

**Don't have a mobile phone?** Go to **rmd.at/cpl-mc** on a desktop computer to sign up for email notifications.